#### **Introduction to MiniSAT**

Spring 2019 CSCE 235H Introduction to Discrete Structures URL: cse.unl.edu/~cse235h All questions: Piazza

#### The MiniSAT Solver

- 'Minimalistic,' open-source SAT solver
- Designed to be easy to learn and modify
- Highly performant: has won SAT competitions
- Used as the backend for many projects

#### Setting up MiniSAT (1)

• Access the MiniSAT webpage at

http://minisat.se/MiniSat.html

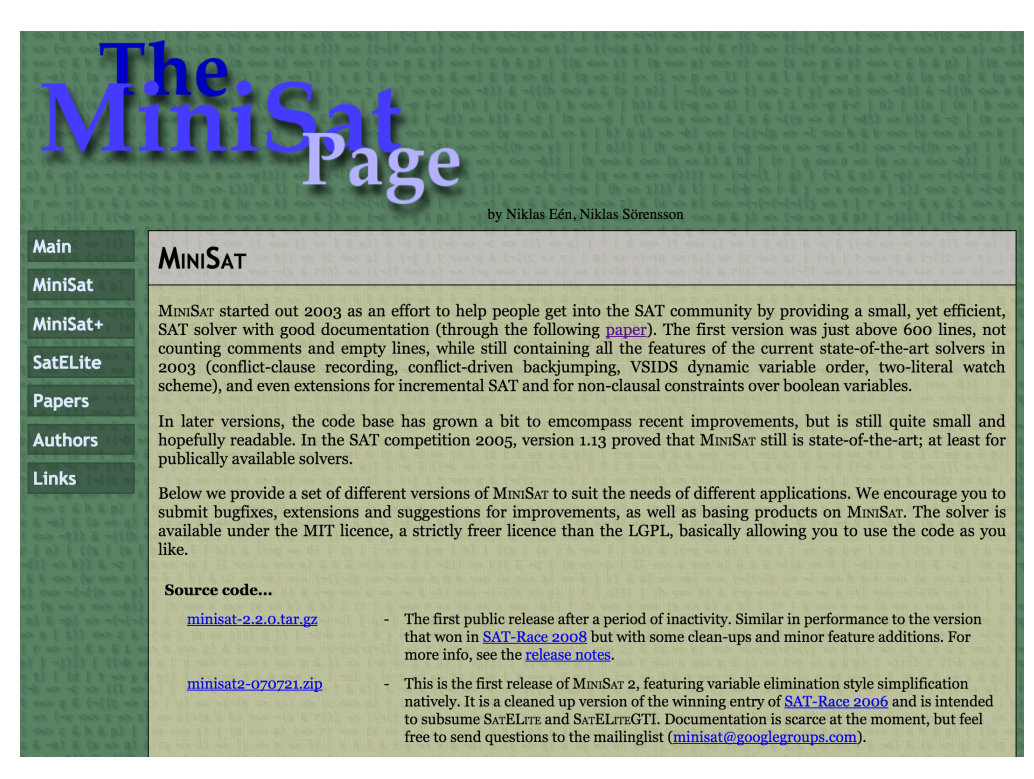

# Setting up MiniSAT (2)

- Download the file minisat-2.2.0.tar.gz
- Copy the file to the CSE server

#### OR

- Login to the CSE server
- Download the file directly

wget http://minisat.se/downloads/minisat-2.2.0.tar.gz

## Setting up MiniSAT (3)

- Untar the MiniSAT files tar -zxvf minisat-2.2.0.tar.gz
- Enter the minisat directory cd minisat

# Setting up MiniSAT (4)

• Use the pwd command to "print working" directory"

#### pwd

• Set the MROOT environment variable to the full path to the minisat directory (only required for compilation) setenv MROOT <full path to minisat>

# Setting up MiniSAT (5)

- Enter the core directory cd core
- Compile the program using make make
- The minisat executable is now located in the core directory

#### Using MiniSAT

- Command usage ./minisat [options] <input-file> <result-output-file>
- See full listing of options ./minisat --help

#### DIMACS CNF format (1)

- Created by the *Center for Discrete Mathematics and Theoretical Computer Science* (DIMACS)
- Standard format for expressing CNF formulas
- Human-readable text file

### DIMACS CNF format (2)

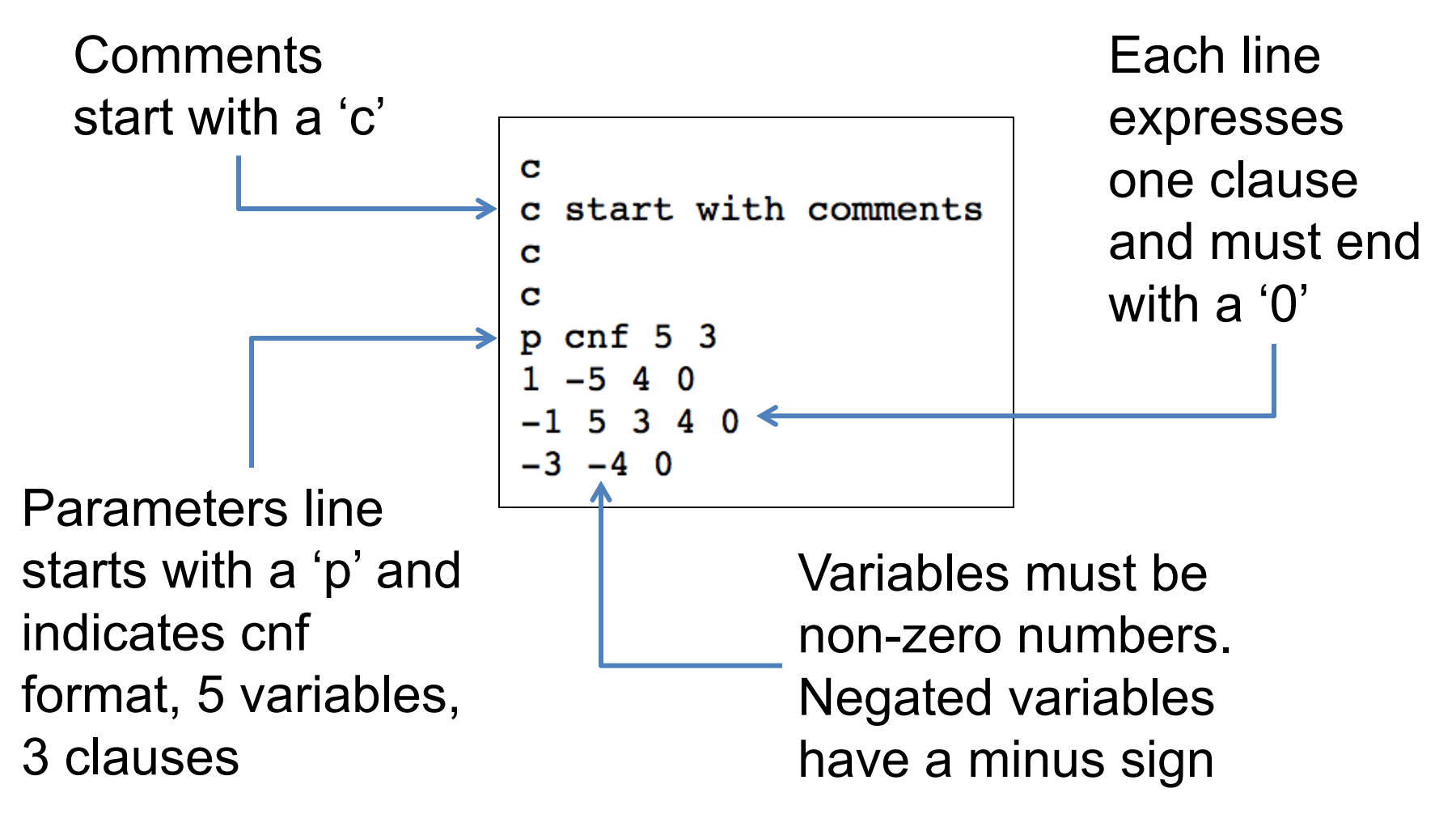

#### SATLIB benchmark problems (1)

#### • Access the SATLIB webpage at

http://www.cs.ubc.ca/~hoos/SATLIB/benchm.html

#### **SATLIB - Benchmark Problems**

All instances provided here are cnf formulae encoded in DIMACS cnf format. This format is supported by most of the solvers provided in the SATLIB Solvers Collection. For a description of the DIMACS cnf format, see DIMACS Challenge - Satisfiability: Suggested Format (ps file, 108k) (taken from the DIMACS FTP site).

Please help us to extend our benchmark set by submitting new benchmark instances or suggesting existing benchmarks we should include. We are especially interested in SAT-encoded problems from other domains, for example, encodings of problems available from CSPLIB.

At the moment, we provide mainly satisfiable instances, as many popular SAT algorithms are incomplete. However, we will extend our collection of unsatisfiable benchmark instances in the near future, to further facilitate comparative studies of complete algorithms.

- Uniform Random-3-SAT, phase transition region, unforced filtered description (html)
	- $\circ$  uf20-91: 20 variables, 91 clauses 1000 instances, all satisfiable
	- o uf50-218 / uuf50-218: 50 variables, 218 clauses 1000 instances, all sat/unsat
	- o uf75-325 / uuf75-325: 75 variables, 325 clauses 100 instances, all sat/unsat
	- $uf100-430$  /  $uuf100-430$ . 100 variables, 430 clauses 1000 instances, all sat/unsat
	- $\circ$  uf125-538 / uuf125-538: 125 variables, 538 clauses 100 instances, all sat/unsat
	- $\circ$  uf150-645 / uuf150-645: 150 variables, 645 clauses 100 instances, all sat/unsat
	- uf175-753 / uuf175-753: 175 variables, 753 clauses 100 instances, all sat/unsat
	- $\circ$  uf200-860 / uuf200-860: 200 variables, 860 clauses 100 instances, all sat/unsat
	- uf225-960 / uuf225-960: 225 variables, 960 clauses 100 instances, all sat/unsat
	- uf250-1065 / uuf250-1065: 250 variables, 1065 clauses 100 instances, all sat/unsat

## SATLIB benchmark problems (2)

- Repository of SAT benchmark problems
- Used the evaluate and compare solvers
- Taken from a variety of domains
	- $-$  E.g., randomly generated, puzzles, coloring graph, planning, etc.
	- $-$  Descriptions of the benchmarks are included

### SATLIB benchmark problems (3)

- ALERT
	- $-$  Some instances may have extra lines that cannot be parsed by MiniSAT.
	- Delete any line starting with '%' and all following lines.